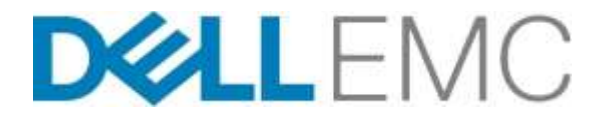

# Description du service

## Démarrage rapide pour Microsoft Intune

### **Introduction**

Dell EMC Services a le plaisir de présenter Démarrage rapide pour Microsoft Intune (le ou les « services ») conformément à la présente description de service (« description du service »).Votre soumission, votre bon de commande ou toute autre forme de facture ou de document d'attestation (le « bon de commande ») comprendra le nom du ou des services, ainsi que les options de service que vous avez achetées.Pour toute assistance ou une copie de votre contrat de service, veuillez communiquer avec le soutien technique ou votre représentant commercial.

### Champ d'application de ce service

Le service vise à offrir au client une solution de mise en œuvre bien définie. Un représentant de Dell EMC Services communiquera avec le client afin de planifier la prestation du service. La date de début doit être convenue entre les deux parties et dépend de la disponibilité des ressources. Les principaux éléments du service sont décrits dans le tableau 1 ci-dessous.

#### Tableau 1 :

Le formulaire de commande indiquera si le service sera livré sur place ou hors site.

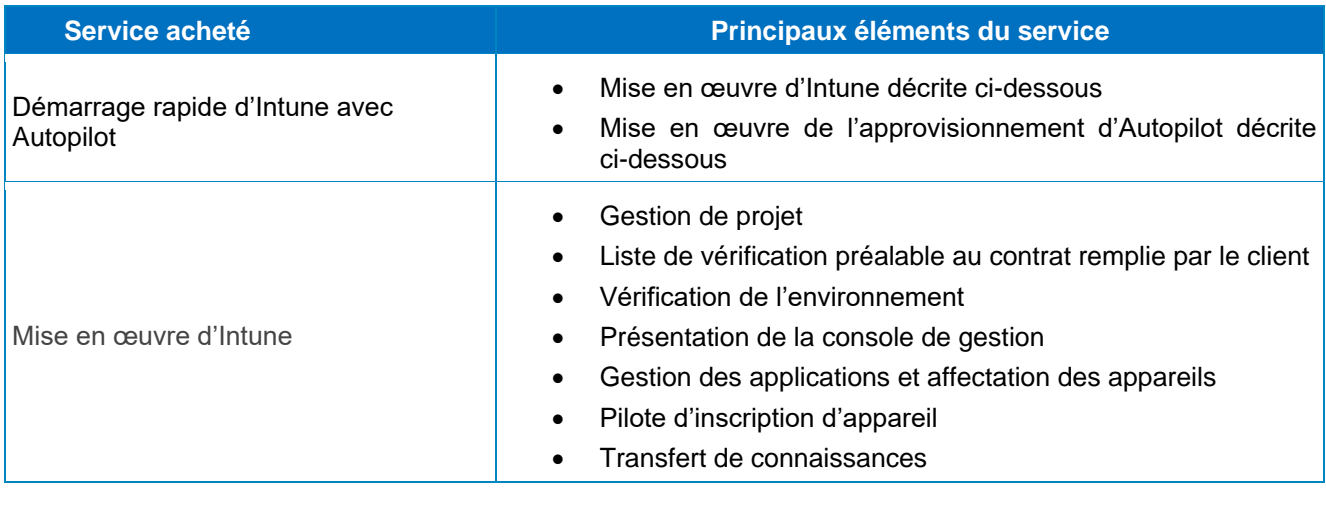

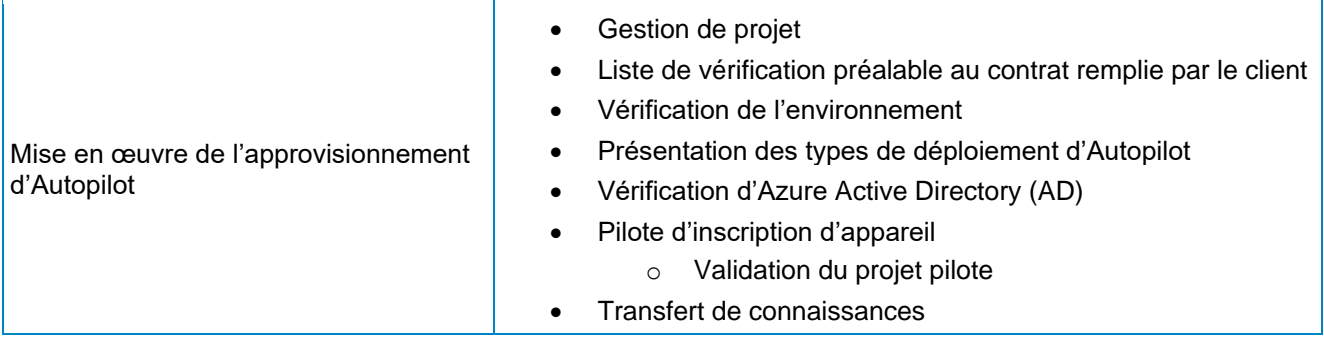

### Description détaillée

#### Gestion de projet

Le gestionnaire de projet désigné Dell EMC guidera le client tout au long du processus de mise en œuvre. Le gestionnaire de projet examinera avec le client la liste des points à vérifier afin de garantir la préparation générale du site et planifiera la mise en œuvre du projet.À titre d'exemple, citons le respect des responsabilités préalables au contrat du client, la vérification du déroulement du projet et des contacts du site. Le gestionnaire de projet fournira des documents livrables à la fin de la mise en œuvre, le cas échéant.

#### Liste de vérification préalable au contrat remplie par le client

Le client est responsable de répondre aux exigences stipulées dans la liste de vérification préalable au contrat avant que soit effectuée la vérification de l'environnement.La liste de vérification préalable au contrat est envoyée par le gestionnaire de projet de Dell EMC Services et comprend une liste de vérification détaillée et les spécifications de l'environnement.

#### Vérification de l'environnement

La vérification de l'environnement est une activité effectuée pour collecter des données sur l'environnement existant dans lequel le logiciel sera implémenté.

#### Présentation de la console de gestion

Survol des caractéristiques et des fonctionnalités de la console de gestion.L'aperçu couvrira les détails généraux, comme les accès, la navigation et la fonctionnalité.

#### Gestion des applications et affectation des appareils

Aide à la configuration d'un maximum de 10 applications dans la console de gestion. Le client devra fournir les applications commerciales avant le début du service.

#### Pilote d'inscription d'appareil

Aide à l'enregistrement d'un maximum de cent (100) appareils Windows 10 ou dix pour cent (10 %) de ceux-ci, selon le nombre le moins élevé, dans l'environnement du client. Le client devra avoir les appareils à sa disposition avant le début du service.

#### Présentation des types de déploiement d'Autopilot

Passage en revue des types et des scénarios de déploiement d'Autopilot et des capacités associées. Les scénarios comprendront le déploiement défini par l'utilisateur, l'auto-déploiement, la réinitialisation, le déploiement haut de gamme et le déploiement d'Autopilot pour des appareils existants.

#### Vérification d'Azure AD

Évaluation de l'environnement Azure AD du client en ce qui concerne son degré de préparation à Autopilot et Intune. Passage en revue et association des aspects liés à la gestion des appareils mobiles et à la gestion des applications mobiles de la configuration d'Azure. Création et configuration d'un profil Autopilot et Intune qui sera utilisé pour le pilote d'approvisionnement d'appareil.

#### Pilote d'approvisionnement d'appareil

Aide à l'approvisionnement d'un maximum de 10 appareils Windows 10 dans l'environnement du client. Une vérification permettra de s'assurer que le processus pilote se termine de la façon prévue avec résolution des problèmes, si nécessaire. Le client devra avoir les appareils à sa disposition avant le début du service.

#### Transfert de connaissances

Le service comprend un transfert de connaissances de base concernant les principaux éléments décrits et achetés. Un document de transfert de connaissances propre au client sera offert à la fin de la période d'engagement.

### Hypothèses

Dell EMC Services a émis les hypothèses spécifiques suivantes tout en spécifiant les services détaillés dans cette description du service :

- Dell EMC Services n'est pas responsable de résoudre les problèmes de compatibilité ou tout autre problème qui ne peut être réglé par le fabricant ou de configurer le matériel, les logiciels, les équipements ou autres ressources incompatibles avec les paramètres pris en charge par le fabricant.
- La finalisation du service selon l'échéancier convenu dépend de la réception par Dell EMC Services de toutes les informations du client nécessaires et de l'obtention des accès aux ressources du client.
- Toute l'information fournie par le client concernant les exigences techniques et l'architecture du site est matériellement correcte.
- Le client accepte et convient des détails décrits dans tous les documents supplémentaires fournis par Dell EMC Services durant la période d'engagement.

### **Exclusions**

Pour éviter toute ambiguïté, les activités suivantes ne sont pas comprises dans le champ d'application de la présente description de service :

- Services, activités ou tâches autres que ceux explicitement indiqués dans la présente description de service.
- Développement d'une propriété intellectuelle créée uniquement et spécifiquement pour le client.
- Résolution de tout problème de système ou de serveur existant, à moins d'indication contraire dans cette description du service.
- Test de l'intégration entre un produit Dell EMC et d'autres produits tiers, comme, mais sans s'y limiter, des produits de chiffrement ou des produits de sécurité tiers.
- Correction ou réduction des problèmes de performance déterminés par l'analyse de l'environnement du client, sauf stipulation contraire dans la présente Description du service.
- Dell EMC Services n'est pas responsable (y compris financièrement) du personnel, du matériel, des logiciels, des équipements ou d'autres ressources appartenant au client et/ou à une entité tierce, utilisés dans l'environnement d'exploitation actuel du client, sauf indication contraire dans cette description de service.
- Installation sur place du logiciel.

Dans le cas où ce service ne pourrait être terminé à l'intérieur de la période décrite, Dell EMC Services se réserve le droit d'analyser la cause sous-jacente.Si la cause sous-jacente est hors du contrôle de Dell EMC Services, cette dernière proposera des mesures pour gérer le retard.Ces mesures peuvent exiger du client qu'il se procure des services supplémentaires ou engage des frais supplémentaires pour permettre à Dell EMC Services de terminer le service.Si le client a des exigences supplémentaires qui dépassent la portée de cette description du service, une aide relative à ces exigences sera proposée comme service supplémentaire engendrant ainsi des frais supplémentaires.

La présente description du service ne confère au client aucune autre garantie que celles fournies aux termes de son entente-cadre de services ou de son entente, telle que définie ci-dessous, le cas échéant.

### Responsabilités du client spécifiques à l'offre

Le client accepte de coopérer avec Dell EMC Services lors de la prestation des services. Le client accepte d'assumer les responsabilités suivantes :

- Le client doit fournir un accès à tout environnement au technicien de Dell EMC Services durant la période de prestation.
- Le client doit être présent ou fournir un représentant nommé par le client et être disponible pour toutes les séances de planification et de révision.
- Le client doit participer au service, le cas échéant.Le client comprend que sans une participation adéquate, incluant la fixation d'objectifs, le consultant technique ne peut progresser pour répondre aux besoins du client ou fournir le service.
- Le client coopérera avec les analystes de Dell EMC Services par téléphone et suivra les instructions de ces derniers.L'expérience démontre que la plupart des problèmes et erreurs du système peuvent être rectifiés par téléphone grâce à une étroite collaboration entre l'utilisateur et l'analyste ou le technicien.
- Le client doit examiner et accepter les documents supplémentaires fournis par Dell EMC Services avant de s'engager.Les documents examinés peuvent inclure, mais sans s'y limiter, une liste de vérification préalable au contrat ainsi qu'un plan d'essai.

### Responsabilités générales du client

Autorité pour accorder l'accès. Le client atteste qu'il a obtenu pour lui et pour Dell EMC Services les autorisations nécessaires afin d'accéder aux logiciels, au matériel et aux systèmes, ainsi qu'aux données de ces logiciels et à tous leurs composants et de les utiliser, à distance ou sur place, aux fins de l'exécution des services.Si le client ne dispose pas de ces autorisations, il lui incombe de les obtenir, à ses frais et avant de communiquer avec Dell EMC Services pour demander la prestation de ces services.

Non-sollicitation. Là où la loi le permet, le client ne pourra pas, sans le consentement écrit préalable de Dell EMC Services, pendant une période de deux ans à partir de la date inscrite sur son bon de commande, directement ou indirectement solliciter un emploi auprès d'un employé de Dell EMC Services avec lequel il a été en contact durant la prestation du service par Dell EMC Services; il est entendu, toutefois, que les publicités générales et autres vastes formes semblables de sollicitation ne constitueront pas une sollicitation directe ou indirecte en vertu de la présente et que vous pouvez solliciter un emploi auprès de tout employé qui a quitté son emploi chez Dell EMC Services ou a été renvoyé avant le début des entretiens d'emploi avec vous.

Collaboration du client. Le client comprend que sans une collaboration totale et adéquate, Dell EMC Services ne pourra pas exécuter le service ou, s'il est exécuté, le service peut être matériellement altéré ou retardé.Par conséquent, le client collaborera totalement et raisonnablement avec Dell EMC Services pour que Dell EMC Services puisse exécuter le service. Si le client ne collabore pas de façon raisonnable, Dell EMC Services ne pourra être tenue responsable de tout manquement à l'exécution du service et le client ne sera pas admissible à un remboursement.

4 Quick Start for Microsoft Intune | v1.0 | October 31, 2019

Obligations sur place. Lorsque les services nécessitent une intervention sur place, le client fournira (sans coût supplémentaire pour Dell EMC Services) un accès libre, sécurisé et suffisant à ses installations et aux produits pris en charge, notamment un espace de travail suffisamment grand, l'électricité, l'équipement de sécurité (le cas échéant) et une ligne téléphonique locale.Il fournira également un écran, une souris (ou un dispositif de pointage) et un clavier (sans coût supplémentaire pour Dell EMC Services), si le système ne dispose pas de ces éléments.

Sauvegarde des données. Le client s'engage à sauvegarder l'ensemble des données, logiciels et programmes existants sur tous les systèmes concernés avant et pendant la prestation de ce service.Le client est tenu d'effectuer régulièrement des copies de sauvegarde des données stockées sur tous les systèmes concernés, afin d'éviter d'éventuelles pannes, modifications ou pertes de données.Dell EMC Services ne pourra pas être tenue responsable de la restauration ou de la réinstallation de programmes ou de données.

À moins que les lois locales applicables le stipulent autrement, DELL EMC SERVICES NE SERA PAS TENUE RESPONSABLE :

- DE VOS DONNÉES CONFIDENTIELLES, EXCLUSIVES OU PERSONNELLES.
- DE LA PERTE OU DE LA CORRUPTION DE DONNÉES, DE PROGRAMMES OU DE LOGICIELS.
- DES SUPPORTS DE DONNÉES ENDOMMAGÉS OU PERDUS.
- DE LA PERTE D'UTILISATION D'UN SYSTÈME OU D'UN RÉSEAU.
- DE TOUT ACTE OU DE TOUTE OMISSION, Y COMPRIS LA NÉGLIGENCE, PAR DELL EMC SERVICES OU UN FOURNISSEUR DE SERVICES TIERS.

Garanties de tiers. Ces services peuvent exiger que Dell EMC Services accède à du matériel et à des logiciels qui n'ont pas été fabriqués par Dell EMC Services.Les garanties de certains fabricants peuvent être annulées si Dell EMC Services ou toute personne autre que le fabricant d'origine effectuent des modifications sur le matériel ou les logiciels.Le client a la responsabilité de s'assurer que l'exécution des services de Dell EMC Services n'aura pas d'effet sur ces garanties ou, le cas échéant, que les effets sur ces garanties seront acceptables pour le client.Dell EMC Services ne peut pas être tenue responsable des garanties de tiers ni de tout effet que les services de Dell EMC Services pourraient avoir sur ces garanties.

Heures de service. Selon les lois locales concernant les heures de travail hebdomadaires, à moins d'une indication contraire ci-dessous, ce service sera exécuté du lundi au vendredi durant les heures normales de bureau de Dell EMC Services, lesquelles débutent à 8 h et se terminent à 18 h heure locale du client.

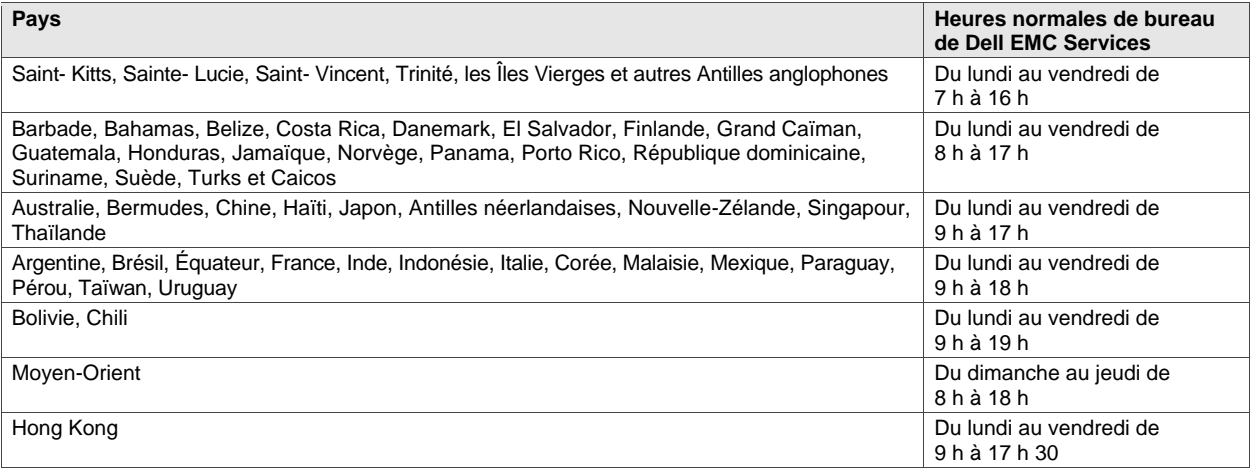

Aucune activité de service ne se tiendra en dehors des heures normales de bureau ou durant les jours fériés locaux à moins que d'autres dispositions n'aient été prises à l'avance par écrit.

### Conditions générales des services

La présente description de service intervient entre vous, le client (« vous » ou « le client ») et la personne morale indiquée sur le bon de commande pour l'achat du présent service (la « personne morale Dell »).Ce service est fourni dans le cadre de l'entente-cadre de services distincte, intervenue entre le client et la personne morale Dell, qui autorise explicitement la vente de ce service.En l'absence d'une telle entente, selon l'emplacement du client, ce service est fourni dans le cadre des modalités commerciales de vente de Dell ou de l'entente-cadre de services standard de Dell présentées ci-après (selon le cas, « l'entente »).Veuillez consulter le tableau ci-dessous pour connaître l'adresse URL qui s'applique à votre région où vous pourrez trouver votre entente de services. Les parties reconnaissent avoir lu et accepté lesdites modalités en ligne.

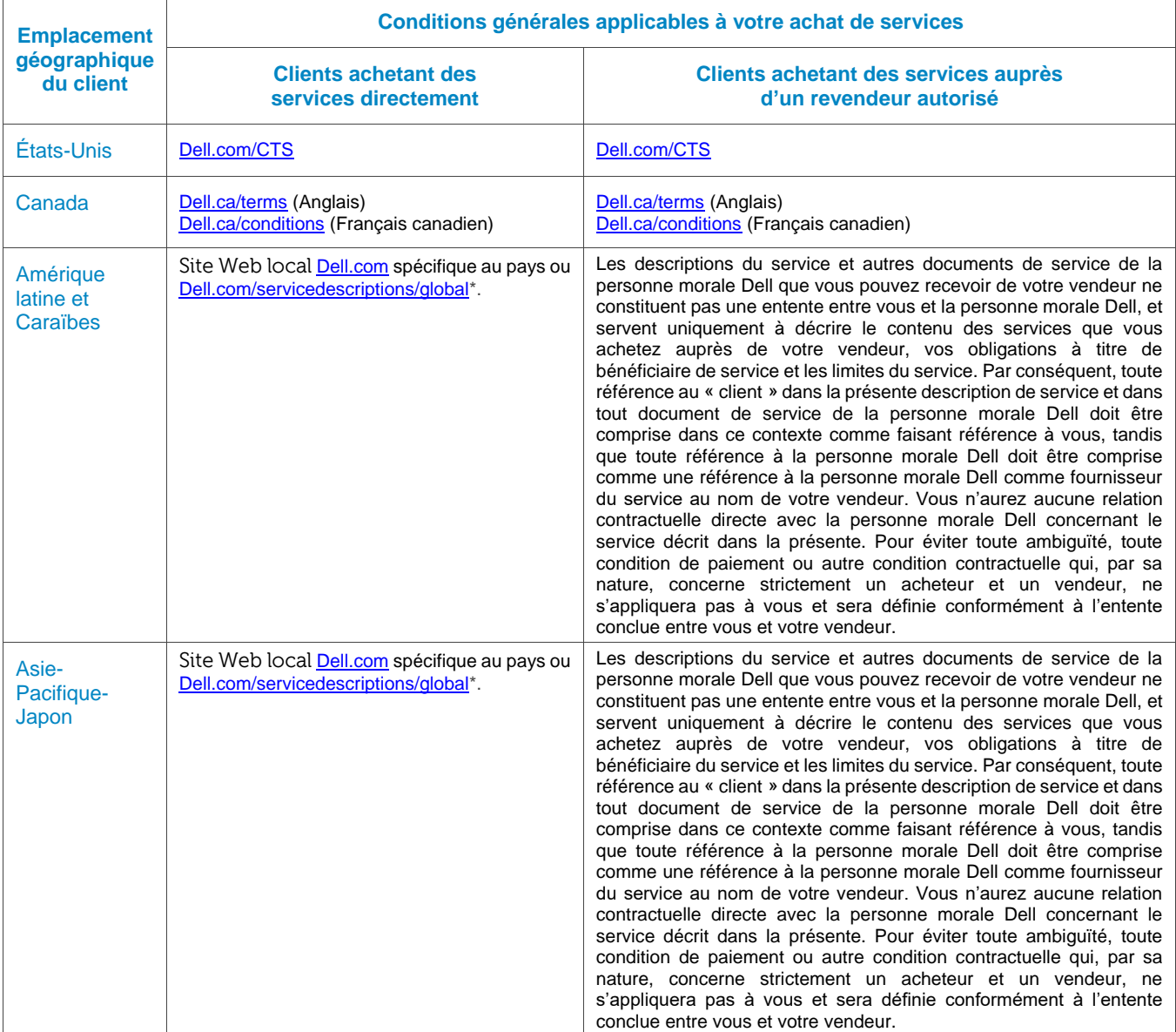

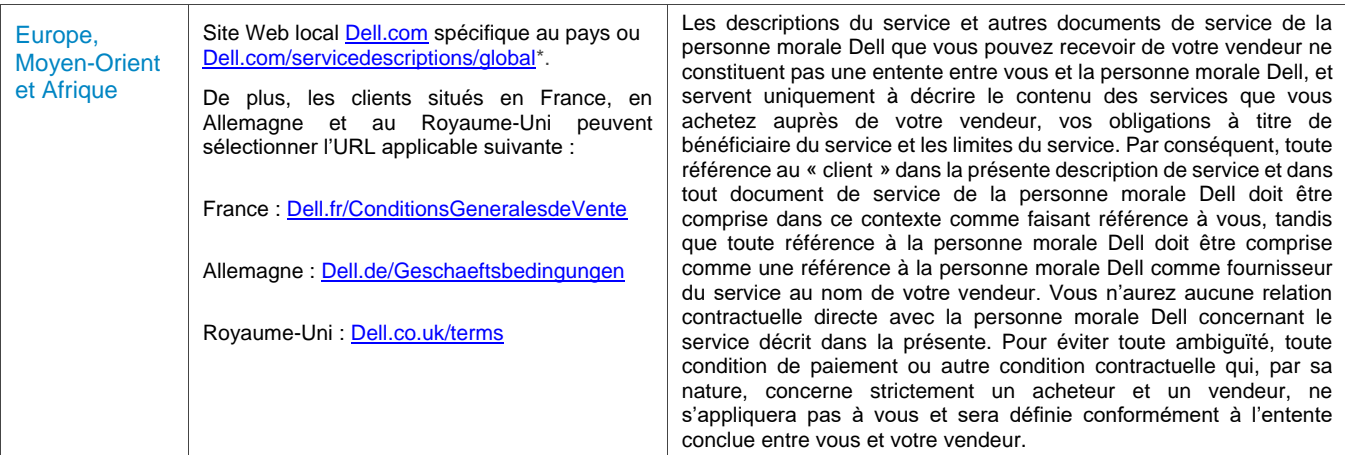

\* Les clients peuvent accéder à leur site Web local [Dell.com](http://www.dell.com/) simplement en accédant à [Dell.com](http://www.dell.com/) depuis un ordinateur connecté à Internet dans leur localité ou en choisissant parmi les options offertes sur le site Web de Dell « Choisir une région ou un pays » à l'adresse [Dell.com/content/public/choosecountry.aspx?c=us&l=en&s=gen.](http://www.dell.com/content/public/choosecountry.aspx?c=us&l=en&s=gen)

Le client accepte qu'en renouvelant, en modifiant, en prolongeant la durée du service ou en continuant de l'utiliser au-delà de la durée de service initiale, le service soit assujetti à la description de service applicable à ce moment qu'il est possible de consulter à l'adress[e Dell.com/servicedescriptions/global.](http://www.dell.com/servicedescriptions/global)

En cas de conflit entre les conditions des documents qui composent cette entente, les documents auront cours dans l'ordre suivant : (i) cette description de service; (ii) l'entente; (iii) le bon de commande. Les conditions prévalentes seront interprétées aussi étroitement que possible pour résoudre le conflit tout en préservant autant que possible toutes les conditions non conflictuelles, incluant la préservation des dispositions non conflictuelles dans le même paragraphe, la même section ou sous-section.

En passant votre commande pour les services, en recevant les services, en utilisant les services ou le logiciel associé ou en cliquant sur le bouton ou en cochant la case « J'accepte », sur le site Web Dell.com ou DellEMC.com/fr-ca/, en lien avec votre achat ou sur une interface Internet ou un logiciel de Dell EMC, vous acceptez d'être lié par les modalités de la présente description de service et les ententes intégrées en référence dans le présent document.Si vous acceptez cette description de service au nom d'une entreprise ou d'une autre entité juridique, vous attestez que vous avez l'autorité de lier ladite entité à la présente description de service, auquel cas les mots « vous » ou « le client » font référence à ladite entité. Outre la présente description de service, il est possible que les clients de certains pays doivent également signer un bon de commande.

### Importantes conditions générales supplémentaires

1. Durée du service. Cette description de service débute à la date affichée sur votre bon de commande et reste en vigueur pour la durée (la « **durée** ») indiquée sur le bon de commande.Le cas échéant, le nombre de systèmes, de licences, d'installations, de déploiements, de points de terminaison gérés ou d'utilisateurs finaux pour lesquels le client a acheté un ou plusieurs services, le tarif ou le prix ainsi que la durée de validité de chaque service figurent sur le bon de commande du client. Sauf accord contraire écrit entre Dell EMC Services et le client, les achats de services, en vertu de cette description de service, sont réservés à l'usage interne du client et ne sont pas destinés à la revente ou à une société de services informatiques.

- 2. Renseignements supplémentaires importants
- A. Report de la prestation de service. Une fois qu'une prestation de service est planifiée, tout changement à l'horaire doit être signalé au moins 8 jours avant la date prévue.Si le client veut changer l'heure ou la date de ce service dans les 7 jours qui précèdent la date prévue, il devra assumer des frais ne dépassant pas 25 % du prix des services. Le client accepte que tout changement d'horaire de la prestation de service soit confirmé au moins 8 jours avant le début de la prestation.
- B. Paiement du matériel acheté avec des services. Sauf accord écrit, le paiement du matériel ne dépendra en aucun cas de la performance ou de la prestation des services d'installation ou de déploiement achetés avec ledit matériel.
- C. Limites commercialement raisonnables du champ d'application du service. Dell EMC Services peut refuser de fournir le service si, à son avis raisonnable, la prestation du service constitue un risque déraisonnable pour Dell EMC Services ou les fournisseurs de services de Dell EMC Services, ou encore si les services demandés dépassent le champ d'application des services offerts.Dell EMC Services ne peut en aucun cas être tenue responsable des pannes ou des retards touchant les performances dont la cause serait indépendante de sa volonté, ce qui comprend le manquement du client à respecter ses obligations dans le cadre de la présente description de service.
- D. Services en option. Des services en option (notamment des services de soutien ponctuel, d'installation, de consultation, de gestion, professionnels, d'assistance ou de formation) peuvent être achetés auprès de Dell EMC Services et varieront selon l'emplacement géographique du client.Des services en option peuvent exiger une entente distincte avec Dell EMC Services.En l'absence d'une telle entente, les services en option sont offerts conformément à la présente description de service.
- E. Attribution et sous-traitance. Dell EMC Services peut donner en sous-traitance ce service et/ou attribuer cette description du service à des fournisseurs de services tiers qualifiés qui exécuteront le service au nom de Dell EMC Services.
- F. Expiration du service. Sauf en cas d'exigences contraires de la loi, le client peut utiliser ce service dans les six mois qui suivent la date d'achat initiale (« date d'expiration »). La date de l'achat original est définie comme la date la plus antérieure de la facture pour la confirmation du service ou de la commande donnée par Dell EMC Services.La livraison du service par Dell EMC Services sera considérée comme satisfaite après la date d'expiration, même si le client n'utilise pas le service, à condition que Dell EMC et le client se conforment aux lois applicables. De plus, en cas de conflit entre la présente disposition et l'entente-cadre du client qui autorise l'achat de ces services, l'entente-cadre aura préséance sur la présente description de service.Ce service est conçu pour être utilisé dans un contrat de service continu.Toute partie inutilisée du service ne peut faire l'objet d'un crédit ou d'un remboursement, ou être utilisée pour un autre contrat de service à une date ultérieure, à moins d'entente contraire survenue entre Dell EMC et le client, et à condition que Dell EMC et le client se conforment aux lois applicables. De plus, en cas de conflit entre la présente disposition et l'entente-cadre du client qui autorise l'achat de ces services, l'entente-cadre aura préséance sur la présente description de service.Le service sera considéré comme rempli par Dell EMC Services et par le client, une fois qu'un seul et unique engagement de service continu aura été terminé par Dell EMC Services.
- G. Annulation. Dell EMC Services peut annuler ce service à tout moment, pendant la durée du contrat de service, pour l'un des motifs suivants :
	- Le client omet de payer le prix total de ce service conformément aux modalités de la facture.
	- Le client est injurieux, menaçant ou refuse de collaborer avec l'analyste du soutien ou le technicien sur place.
	- Le client ne respecte pas toutes les conditions générales stipulées dans cette description de service.

Si Dell EMC Services annule ce service, elle en informera le client par un avis d'annulation écrit à l'adresse figurant sur la facture du client.L'avis comportera le motif de l'annulation ainsi que sa date d'entrée en vigueur, à savoir un minimum de dix (10) jours à compter de la date d'envoi de l'avis d'annulation par Dell EMC Services au client, à moins que la loi locale prévoie d'autres conditions d'annulation non modifiables par convention.Si Dell EMC Services annule ce service en application du présent paragraphe, le client ne pourra réclamer aucun remboursement ni aucun droit payé ou dû à Dell EMC Services.

H. Limites géographiques et déménagement. Ce service n'est pas offert partout.Les options de service, notamment les niveaux de service, les heures de soutien technique et les délais d'intervention sur place varieront selon l'emplacement géographique et certaines options peuvent ne pas être achetées dans la région du client, alors veuillez communiquer avec votre représentant commercial pour obtenir de plus amples détails à ce sujet.

© 2017-2018 Dell Inc. Tous droits réservés. Les marques de commerce et les noms de marques peuvent être utilisés dans ce document pour faire référence à des entités se réclamant de ces marques et de ces noms ou de leurs produits.Une version imprimée des conditions générales de vente de Dell est également fournie sur demande.